### <http://yjs.xzmc.edu.cn/>

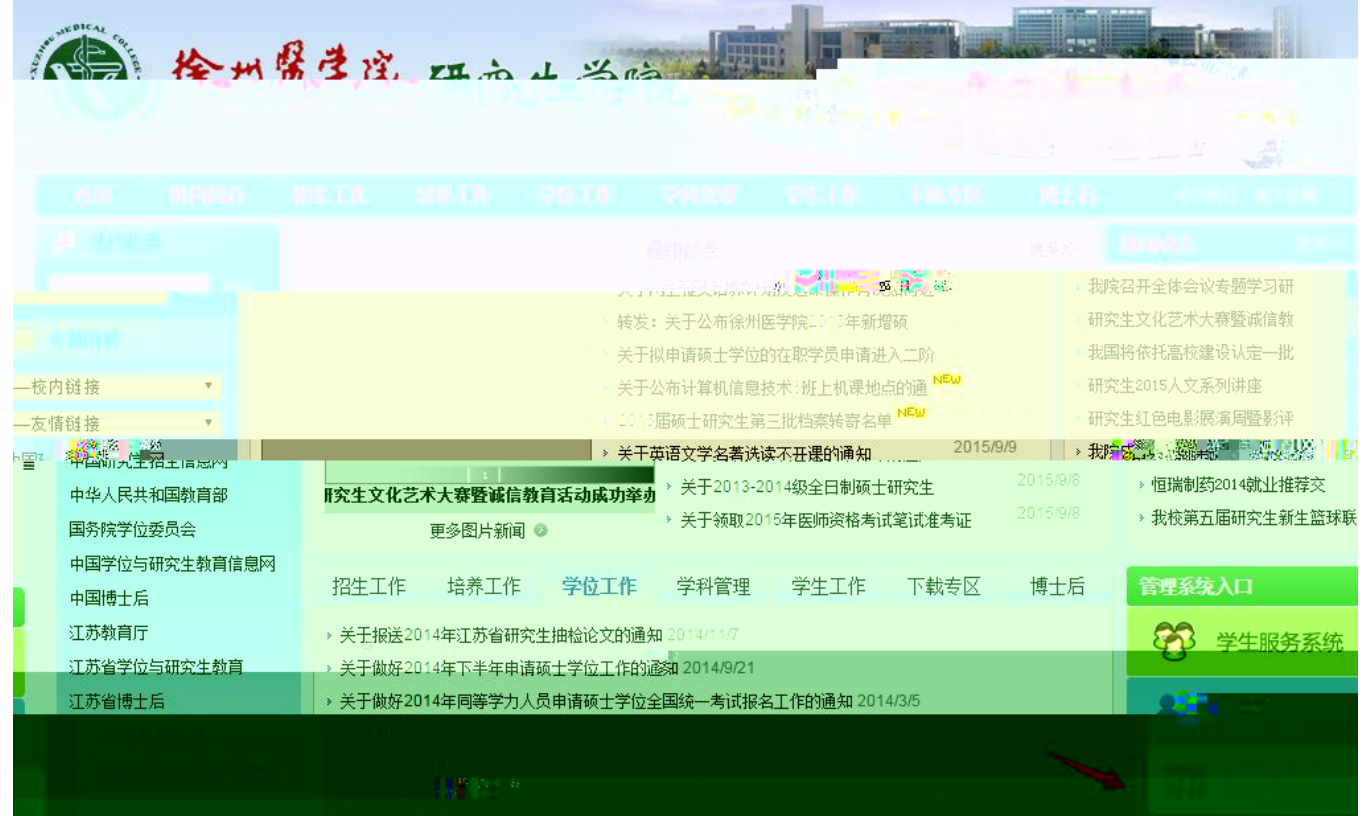

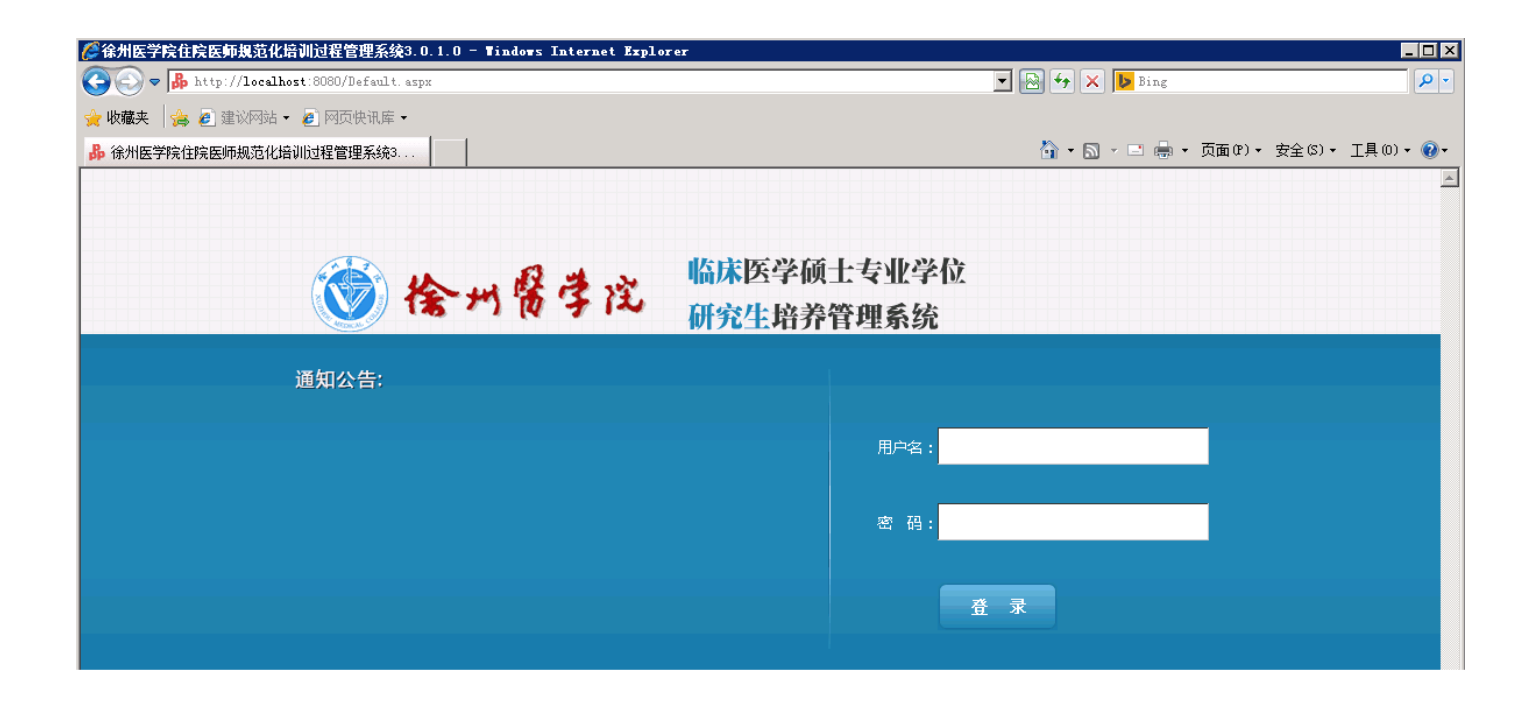

## 审核情况 出科小结: 有 (1) 条数据未审核 审核 出科考核表: 有 (1) 条数据未审核 审核 正在轮转住院医师名单 吴亦凡(2015.06.01-2015.09.12) 即将入科住院医师名单 吴亦凡(2015.10.01-2015.12.31) 蓝名 表示该住院医师有待审核数据,点击审核;

# $1.1$

### 点击 按钮,可以对研究生提交的数据进行审核操作 科主任主要审核研究生的出科小结和出科考核表。

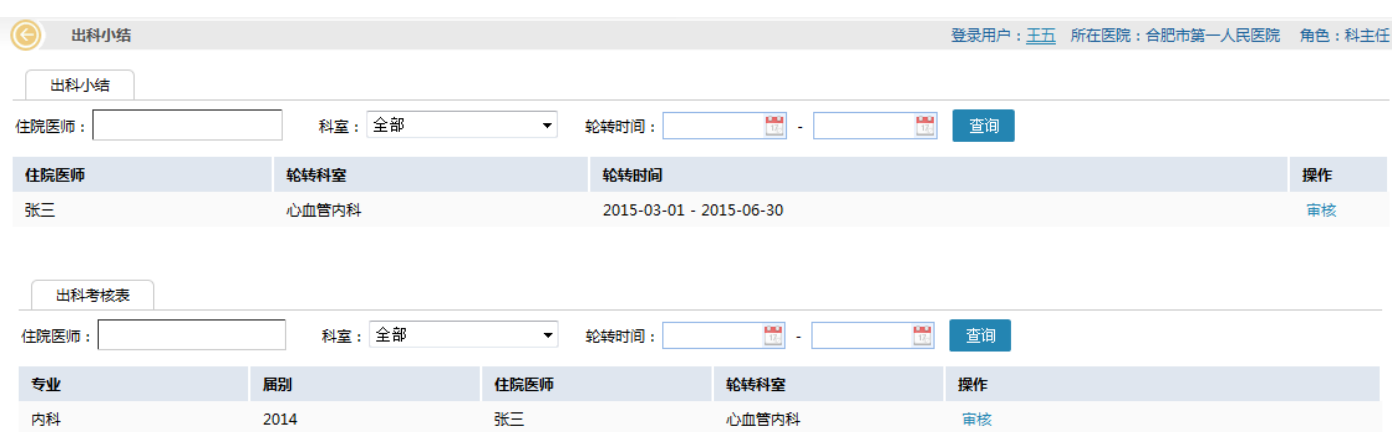

 $1.2$ 

#### ▶培训信息查询

研究生出科情况查询

研究生轮转计划查询

研究生出科考核查询

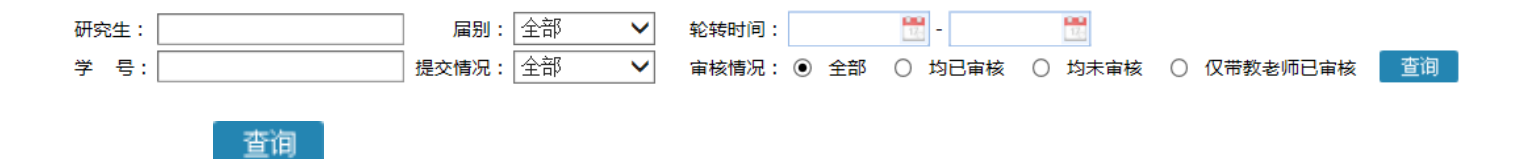

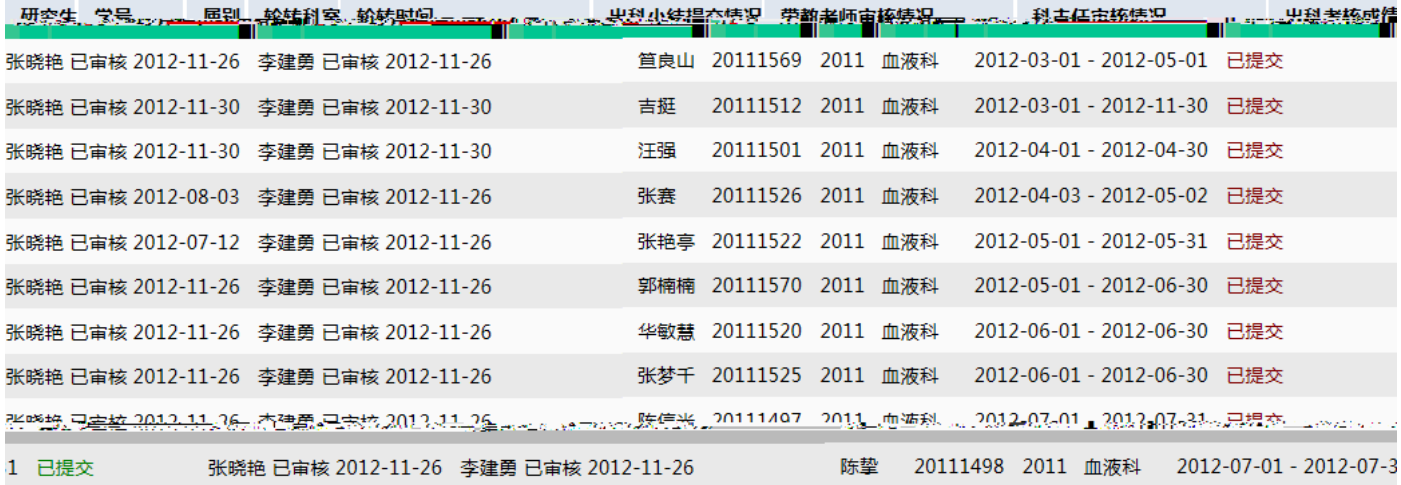

**2.2** 培训信息查询 **>>>** 轮转计划查询

▶培训信息查询

研究生出科情况查询

研究生轮转计划查询

研究生出科考核查询

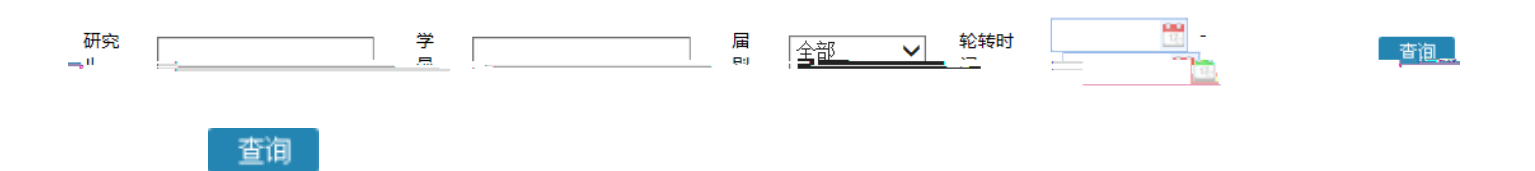

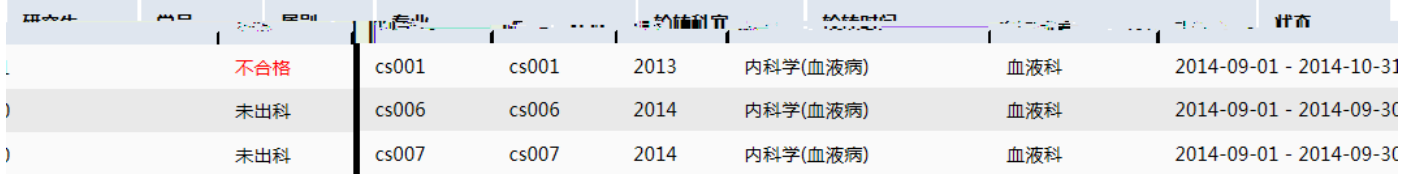

**2.3** 培训信息查询 **>>>** 出科考核查询

#### ▶培训信息查询

研究生出科情况查询

研究生轮转计划查询

研究生出科考核查询

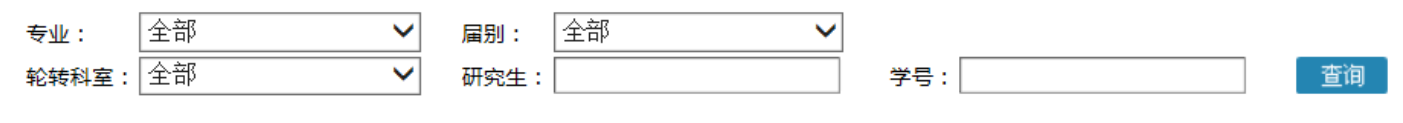

查询

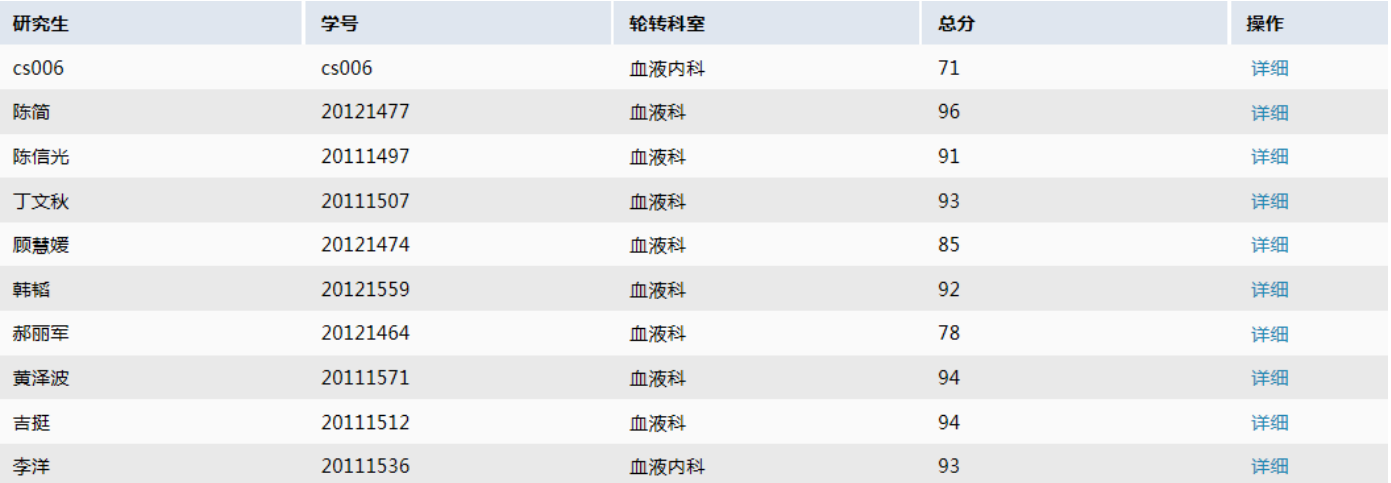

**3**、教学管理

**3.1**  $>>$ 

#### ▶教学管理

研究生对科室考核结果查询

研究生对指导老师考评查询

带教老师工作情况查询

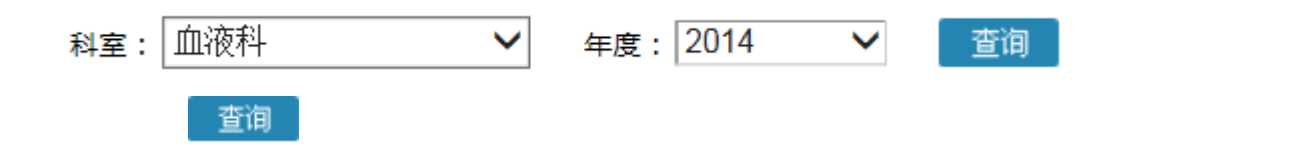

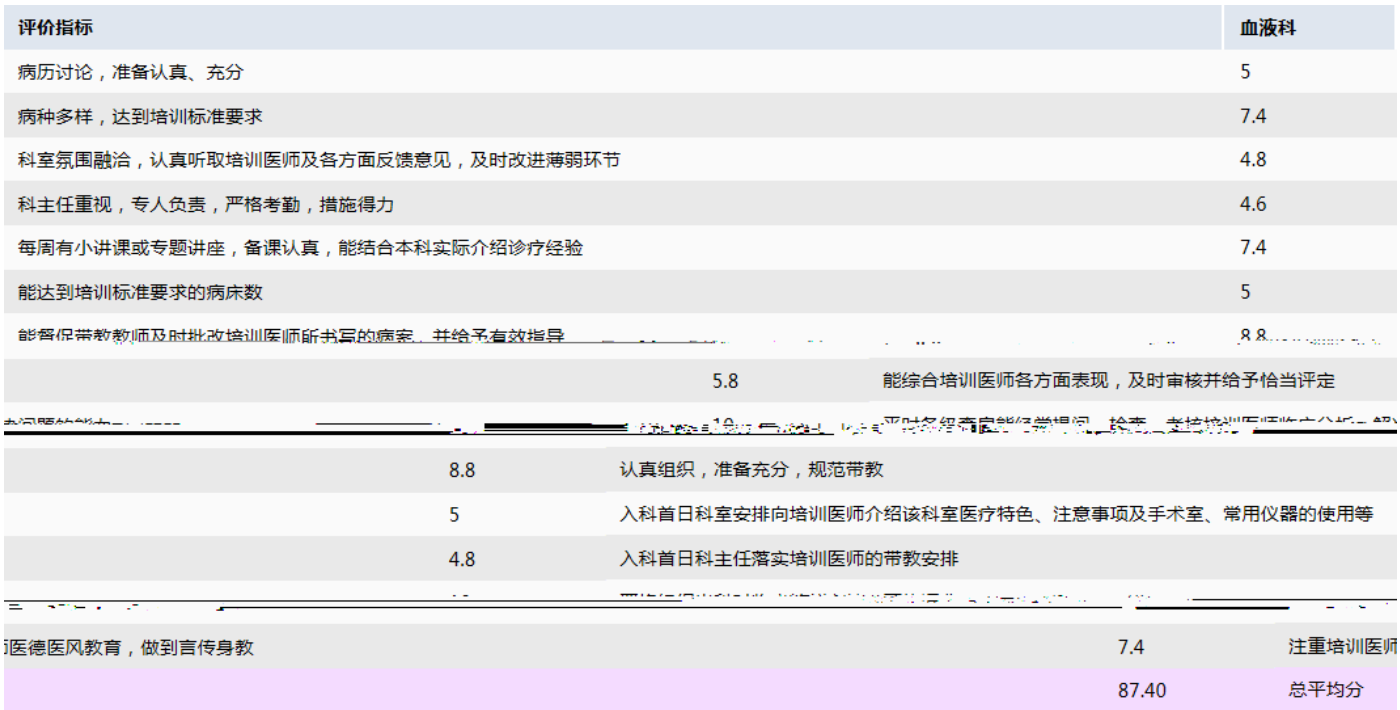

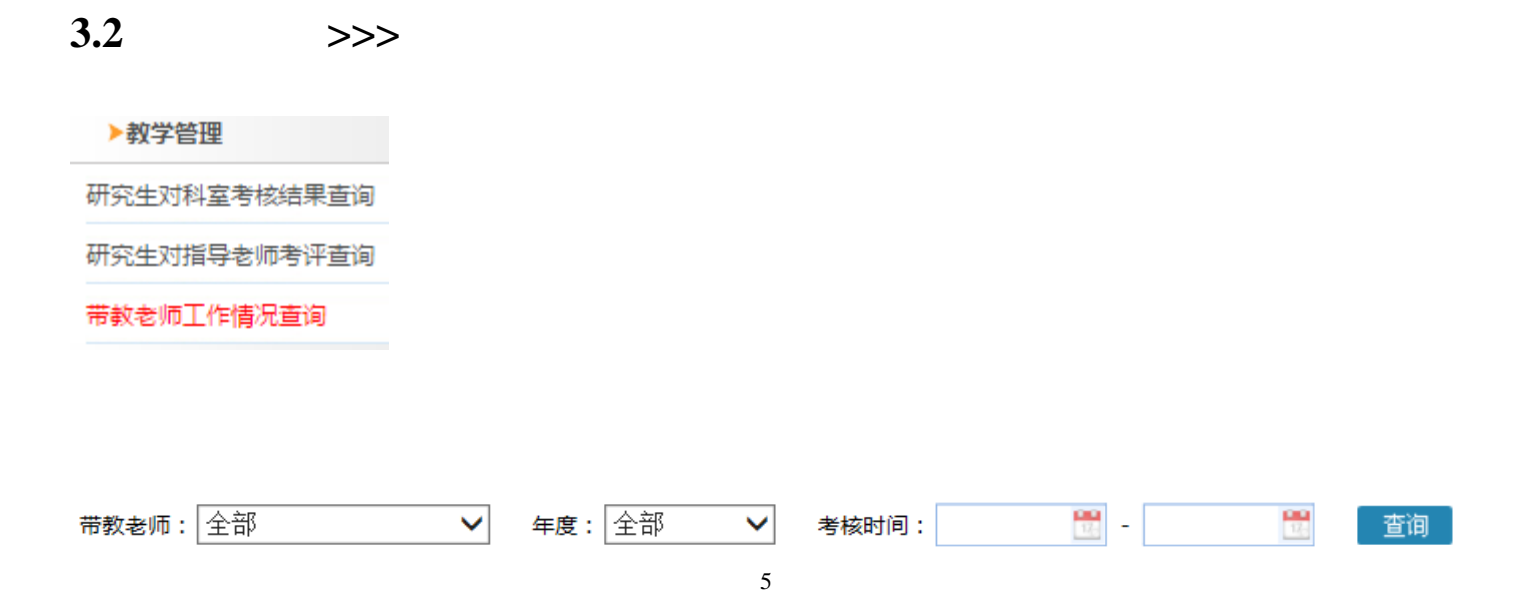

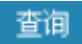

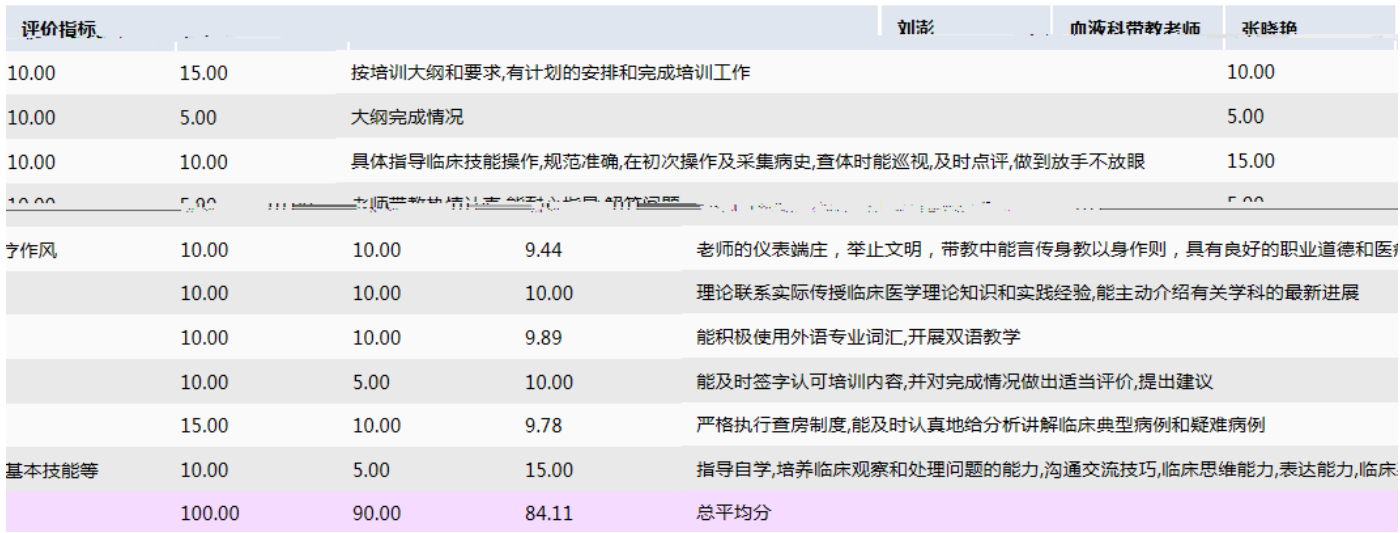

$$
2.3 \qquad \qquad \Rightarrow \qquad
$$

#### ▶教学管理

研究生对科室考核结果查询

研究生对指导老师考评查询

带教老师工作情况查询

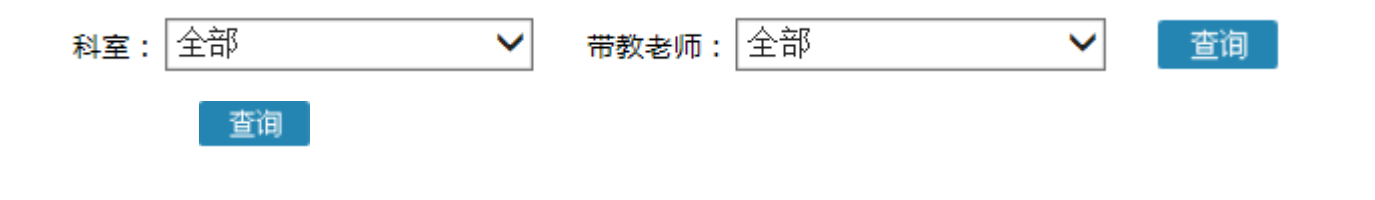

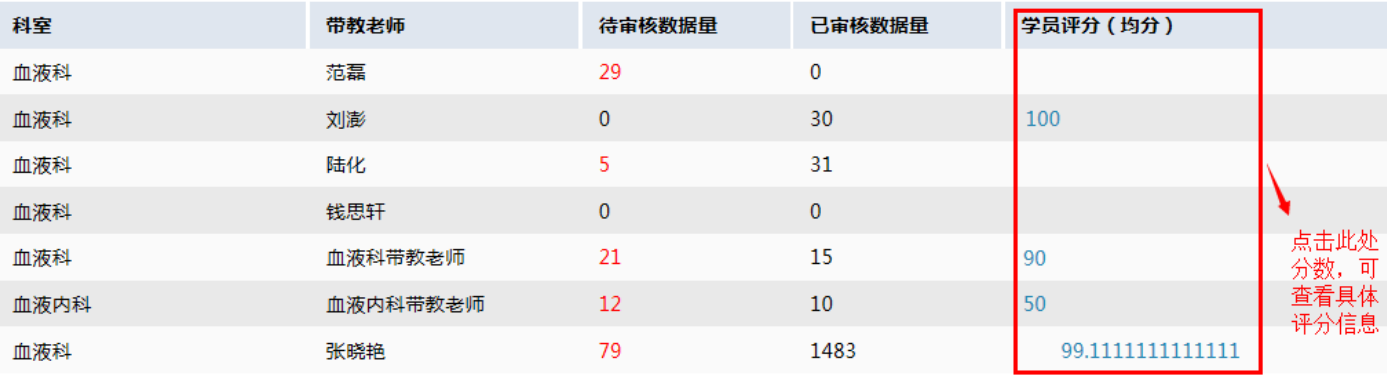

## **3.1** 考核管理 **>>>** 考核审批

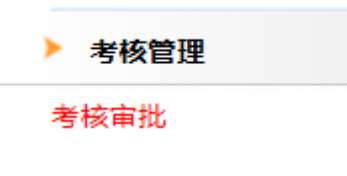

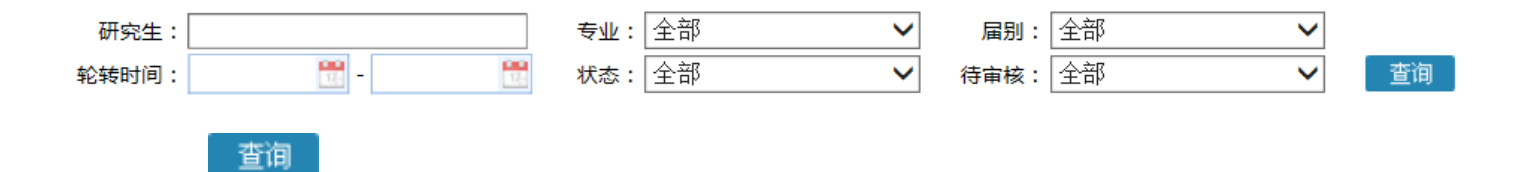

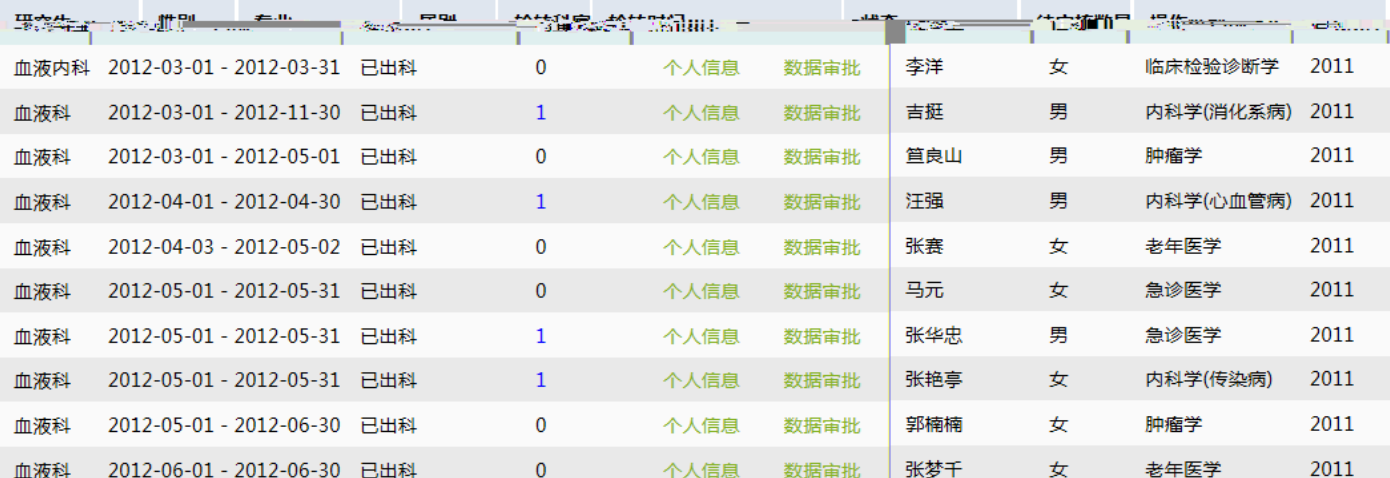

# **3.1.1** 考核审批 **>>>** 个人信息

个人信息

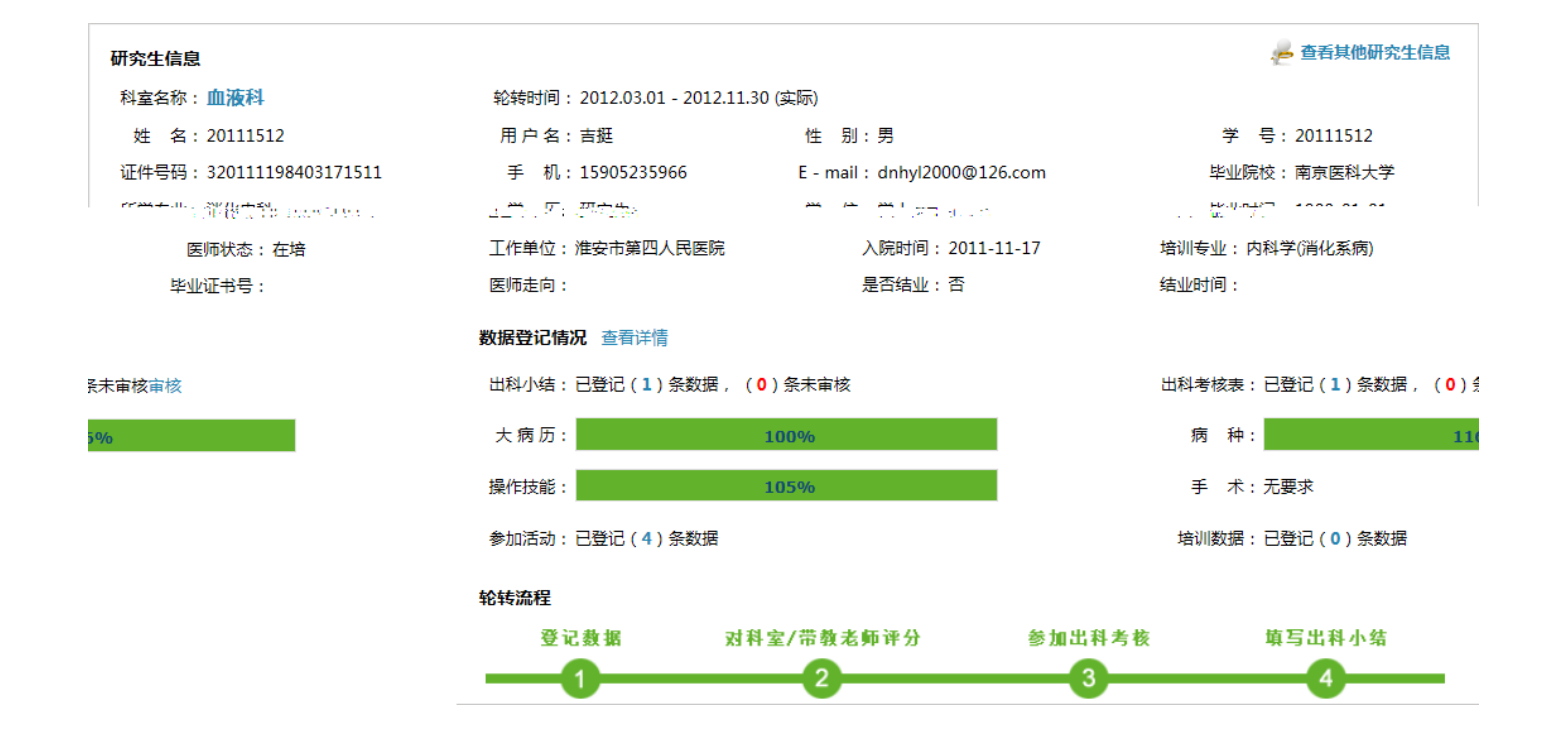

## **3.1.2** 考核审批 **>>>** 数据审批

### 点击列表中的" "按钮,可进入学院的轮转信息页面,从而对学院的"出科小结"、"出科考核表"进行

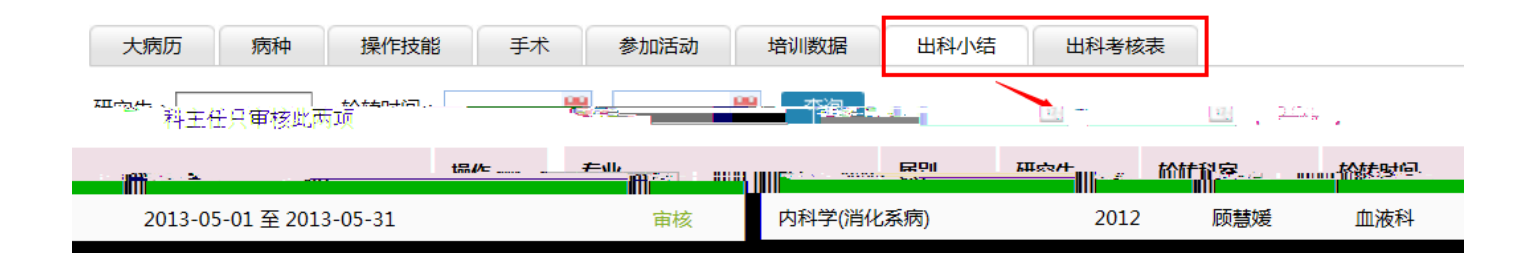

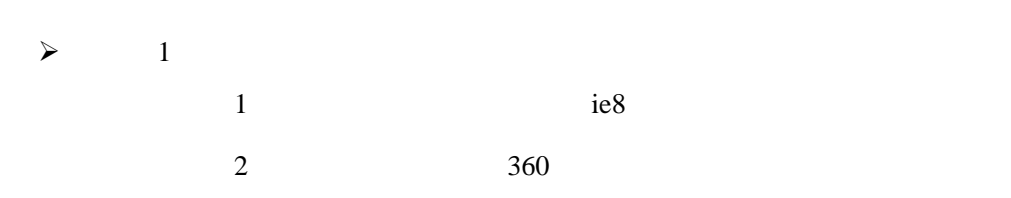

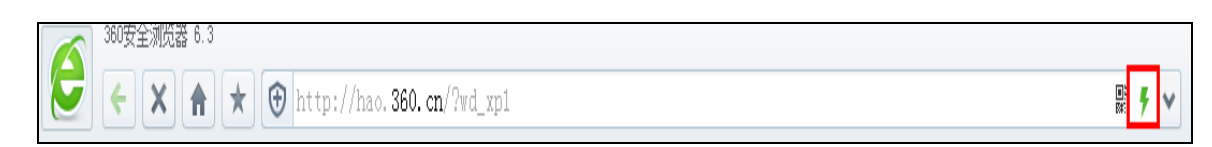

- $\triangleright$  2
- $\triangleright$  3
- 其他关于系统使用问题可致电:025-68581998 68581968